# 5. Introduction to Database – MS Access 2013

## **WORKSHEET**

### **I. Tick () the correct option.**

- 1. A set of various fields is called:
- (a) File (b) Database (c) Record (d) None of these 2. \_\_\_\_\_\_\_\_\_\_\_\_\_\_\_\_\_ is located at the right-side of the Record Navigation bar and is used to search for any term in the current object. (a) Status bar  $\begin{bmatrix} 1 & 1 \end{bmatrix}$  (b) Record search box (c) Ribbon (d) Field box 3. Functions of a DBMS include: (a) Searching for data  $\begin{bmatrix} 1 & 1 \end{bmatrix}$  (b) Storing the data  $(c)$  Arranging the data  $(d)$  All of these 4. Which of the following is not a data type in MS Access? (a) Number (b) Short text (c) Long text (d) Very short text 5. Which of the following defines a primary key? (a) It contains unique data. (c) It is required to save a database. (b) It is a key to open or close a table. (d) It is a compulsory component of a table.

#### **II. Fill in the blanks.**

1. A <u>section of</u> an organised collection of data and information in a systematic way.

42 New Computer Power 8 TRM

- 2. A DBMS maintains \_\_\_\_\_\_\_\_\_\_\_\_\_\_\_\_ by ensuring different views for different users in the database.
- 3. A \_\_\_\_\_\_\_\_\_\_\_\_\_\_\_ is a column within a table that contains only one type of information.
- 4. **increduced in the smallest unit of a database.**
- 5. \_\_\_\_\_\_\_\_\_\_\_\_\_\_\_\_ is a software package that allows a user to create, update and extract a database.

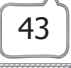